## **How to add Facebook Comments to your Webpage**

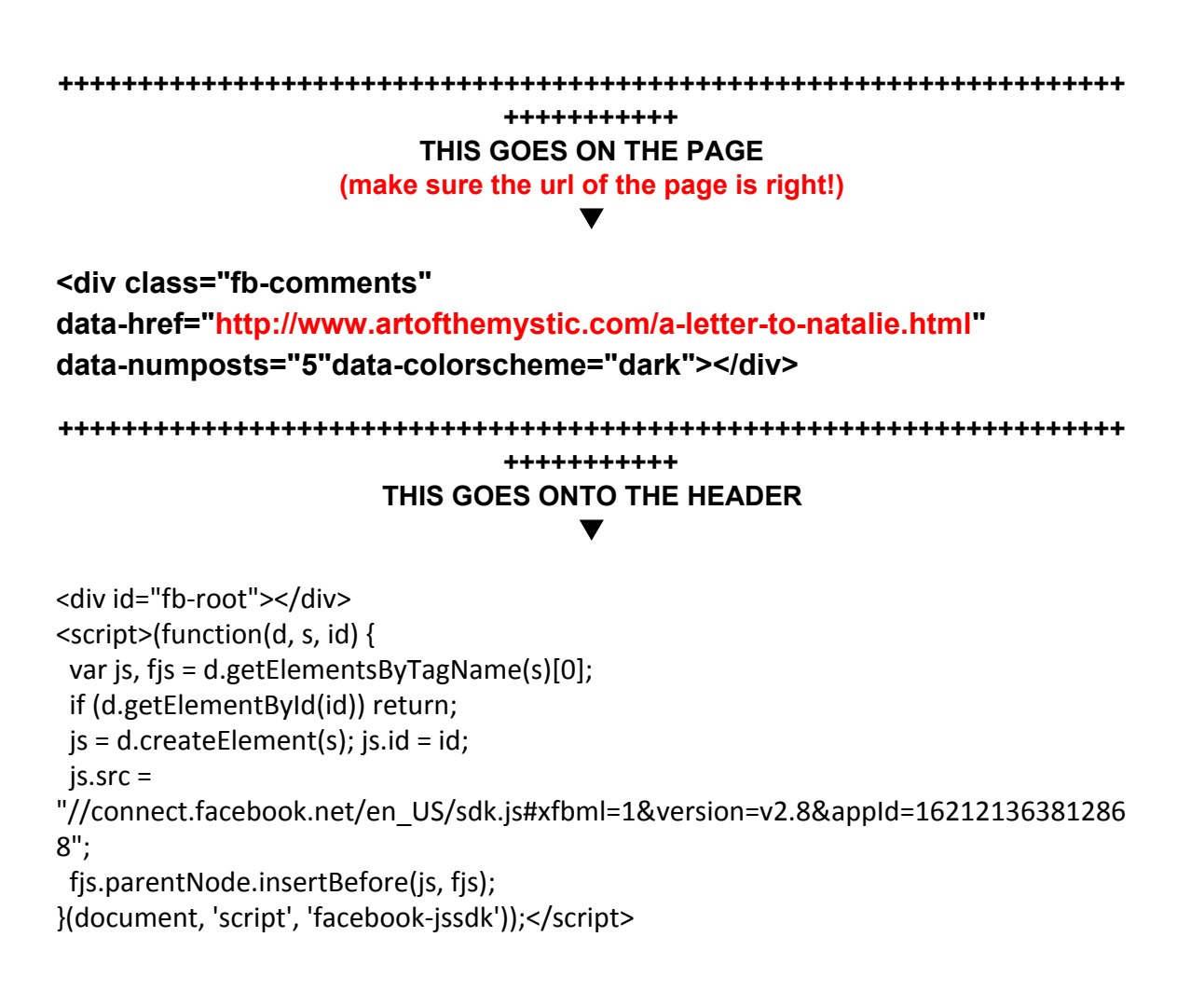